# **CABasicAnimation Class Reference**

**Graphics & Animation: Animation** 

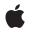

2007-07-24

#### Ś

Apple Inc. © 2007 Apple Inc. All rights reserved.

No part of this publication may be reproduced, stored in a retrieval system, or transmitted, in any form or by any means, mechanical, electronic, photocopying, recording, or otherwise, without prior written permission of Apple Inc., with the following exceptions: Any person is hereby authorized to store documentation on a single computer for personal use only and to print copies of documentation for personal use provided that the documentation contains Apple's copyright notice.

The Apple logo is a trademark of Apple Inc.

Use of the "keyboard" Apple logo (Option-Shift-K) for commercial purposes without the prior written consent of Apple may constitute trademark infringement and unfair competition in violation of federal and state laws.

No licenses, express or implied, are granted with respect to any of the technology described in this document. Apple retains all intellectual property rights associated with the technology described in this document. This document is intended to assist application developers to develop applications only for Apple-labeled computers.

Every effort has been made to ensure that the information in this document is accurate. Apple is not responsible for typographical errors.

Apple Inc. 1 Infinite Loop Cupertino, CA 95014 408-996-1010

Apple, the Apple logo, iPhone, Objective-C, and Quartz are trademarks of Apple Inc., registered in the United States and other countries.

IOS is a trademark or registered trademark of Cisco in the U.S. and other countries and is used under license.

Simultaneously published in the United States and Canada.

Even though Apple has reviewed this document, APPLE MAKES NO WARRANTY OR REPRESENTATION, EITHER EXPRESS OR IMPLIED, WITH RESPECT TO THIS DOCUMENT, ITS QUALITY, ACCURACY, MERCHANTABILITY, OR FITNESS FOR A PARTICULAR PURPOSE. AS A RESULT, THIS DOCUMENT IS PROVIDED "AS IS," AND YOU, THE READER, ARE ASSUMING THE ENTIRE RISK AS TO ITS QUALITY AND ACCURACY. IN NO EVENT WILL APPLE BE LIABLE FOR DIRECT, INDIRECT, SPECIAL, INCIDENTAL, OR CONSEQUENTIAL DAMAGES RESULTING FROM ANY DEFECT OR INACCURACY IN THIS DOCUMENT, even if advised of the possibility of such damages.

THE WARRANTY AND REMEDIES SET FORTH ABOVE ARE EXCLUSIVE AND IN LIEU OF ALL OTHERS, ORAL OR WRITTEN, EXPRESS OR IMPLIED. No Apple dealer, agent, or employee is authorized to make any modification, extension, or addition to this warranty.

Some states do not allow the exclusion or limitation of implied warranties or liability for incidental or consequential damages, so the above limitation or exclusion may not apply to you. This warranty gives you specific legal rights, and you may also have other rights which vary from state to state.

# Contents

### CABasicAnimation Class Reference 5

Overview 5 Setting Interpolation Values 5 Tasks 6 Interpolation Values 6 Properties 6 byValue 6 fromValue 6 toValue 7

Document Revision History 9

CONTENTS

# **CABasicAnimation Class Reference**

| Inherits from    | CAPropertyAnimation : CAAnimation : NSObject                                                                                      |
|------------------|----------------------------------------------------------------------------------------------------|
| Conforms to      | NSCoding (CAAnimation)<br>NSCopying (CAAnimation)<br>CAAction (CAAnimation)<br>CAMediaTiming (CAAnimation)<br>NSObject (NSObject) |
| Framework        | /System/Library/Frameworks/QuartzCore.framework                                                                                   |
| Availability     | Available in iOS 2.0 and later.                                                                                                   |
| Declared in      | CAAnimation.h                                                                                                    |
| Companion guides | Core Animation Programming Guide<br>Core Animation Cookbook                                                                       |

## **Overview**

CABasicAnimation provides basic, single-keyframe animation capabilities for a layer property. You create an instance of CABasicAnimation using the inherited animationWithKeyPath: method, specifying the key path of the property to be animated in the render tree.

# Setting Interpolation Values

The fromValue (page 6), byValue (page 6) and toValue (page 7) properties define the values being interpolated between. All are optional, and no more than two should be non-nil. The object type should match the type of the property being animated.

The interpolation values are used as follows:

- Both fromValue (page 6) and toValue (page 7) are non-nil. Interpolates between fromValue (page 6) and toValue (page 7).
- fromValue (page 6) and byValue (page 6) are non-nil. Interpolates between fromValue (page 6) and (fromValue (page 6) + byValue (page 6)).
- byValue (page 6) and toValue (page 7) are non-nil. Interpolates between (toValue (page 7) byValue (page 6)) and toValue (page 7).
- fromValue (page 6) is non-nil. Interpolates between fromValue (page 6) and the current presentation value of the property.

- toValue (page 7) is non-nil. Interpolates between the current value of keyPath in the target layer's presentation layer and toValue (page 7).
- byValue (page 6) is non-nil. Interpolates between the current value of keyPath in the target layer's presentation layer and that value plus byValue (page 6).
- All properties are nil. Interpolates between the previous value of keyPath in the target layer's presentation layer and the current value of keyPath in the target layer's presentation layer.

# Tasks

### Interpolation Values

```
fromValue (page 6) property
Defines the value the receiver uses to start interpolation.
toValue (page 7) property
```

Defines the value the receiver uses to end interpolation.

byValue (page 6) *property* Defines the value the receiver uses to perform relative interpolation.

## Properties

For more about Objective-C properties, see "Properties" in The Objective-C Programming Language.

## **byValue**

Defines the value the receiver uses to perform relative interpolation.

@property(retain) id byValue

#### Discussion

See "Setting Interpolation Values" (page 5) for details on how by Value interacts with the other interpolation values.

### Availability

Available in iOS 2.0 and later.

Declared In CAAnimation.h

## fromValue

6

Defines the value the receiver uses to start interpolation.

@property(retain) id fromValue

#### Discussion

See "Setting Interpolation Values" (page 5) for details on how fromValue interacts with the other interpolation values.

Availability

Available in iOS 2.0 and later.

Declared In CAAnimation.h

## toValue

Defines the value the receiver uses to end interpolation.

@property(retain) id toValue

### Discussion

See "Setting Interpolation Values" (page 5) for details on how toValue interacts with the other interpolation values.

**Availability** Available in iOS 2.0 and later.

**Declared In** CAAnimation.h CABasicAnimation Class Reference

# **Document Revision History**

This table describes the changes to CABasicAnimation Class Reference.

| Date       | Notes                                                                                        |
|------------|----------------------------------------------------------------------------------------------|
| 2007-07-24 | New document that describes the class that provides basic interpolation of a layer property. |

#### **REVISION HISTORY**

Document Revision History